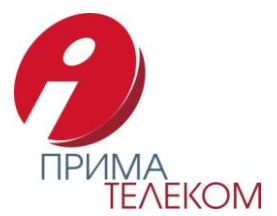

В том случае, когда Вы сами самостоятельно не можете настроить оборудование для связи, технические специалисты компании «Прима Телеком» окажут помощь в настройке софтфона, интернет-телефона или любого другого оборудования для связи.

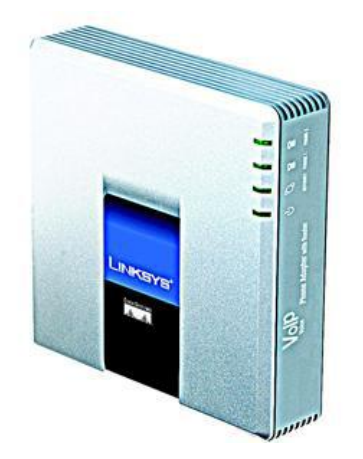

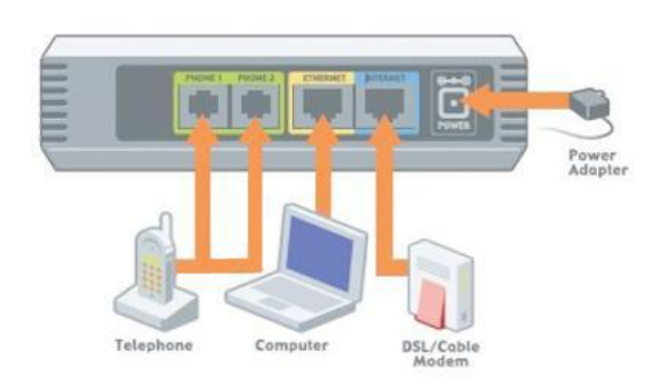

**Рис. 1**

Вам необходимо подключить оборудование к питанию, Интернету и компьютеру так, как показано на рис. 1.

После этого нажмите на [странице](http://www.primatel.ru/?page&id=2) сайта www.primatel.ru

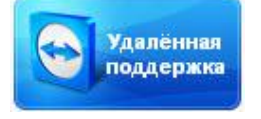

В открывшемся меню Вам будет предложено сохранить у себя на компьютере файл программы:

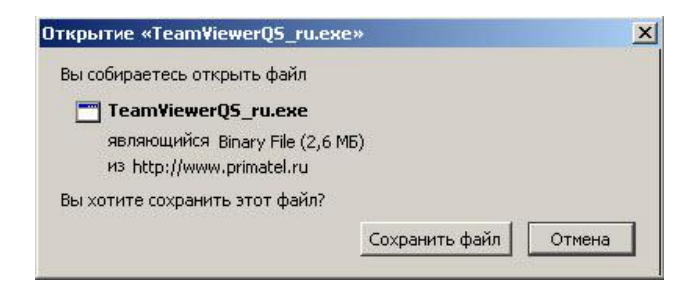

Сохраните, а затем запустите его.

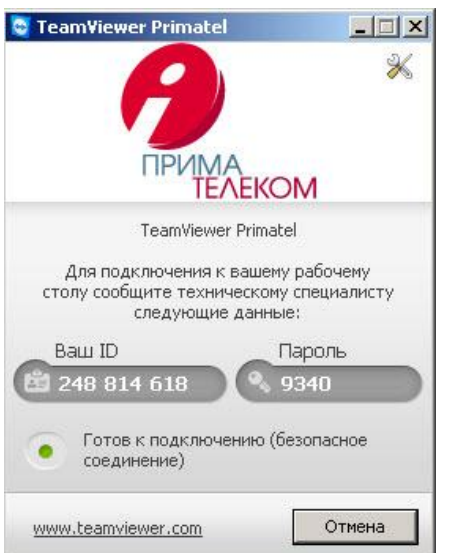

Свяжитесь с любым из технических специалистов компании «Прима Телеком» по телефону (499) 272-19-69 доб. 2 и продиктуйте полученную информацию.

После того как технические специалисты получат Ваши данные (Ваш ID и пароль), они смогут настроить Ваше оборудование для связи.